# **SEC CIK Mapper**

*Release 2.1.0*

**Jad Chaar**

**Jan 09, 2022**

# **CONTENTS**

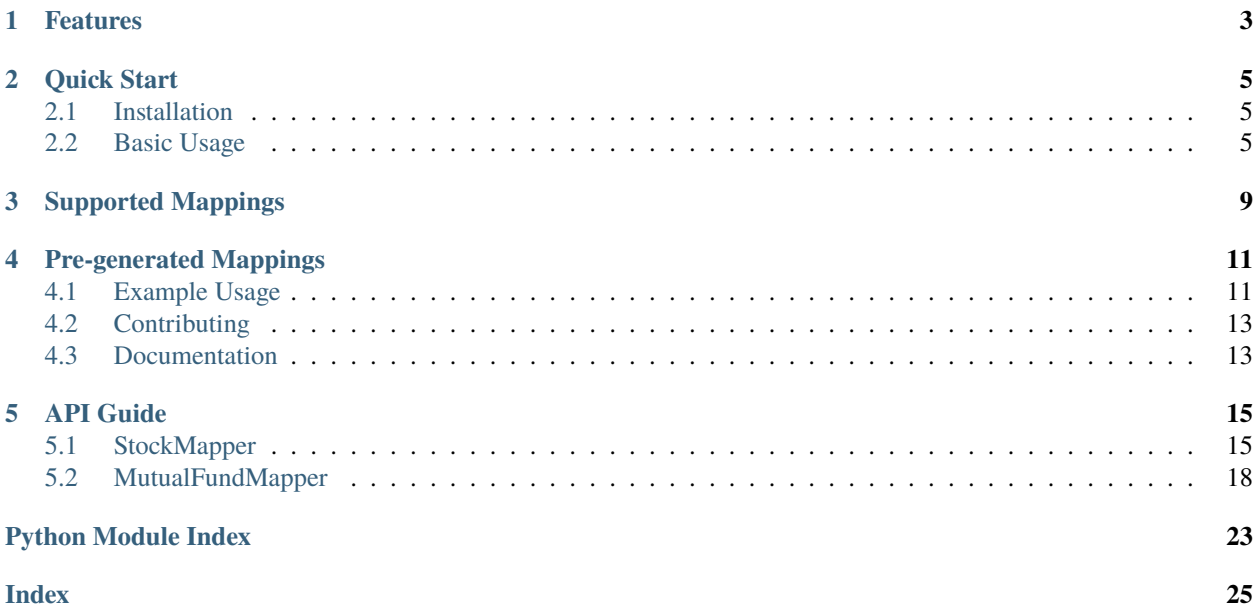

**sec-cik-mapper** is a Python package for generating mappings between stock and mutual fund identifier data provided by the SEC.

# **ONE**

# **FEATURES**

- <span id="page-6-0"></span>• Generate up-to-date mappings from the SEC as native Python dictionaries
- Mappings for both stocks and mutual funds
- Mapping data exposed as a raw pandas dataframe for custom data processing and usage
- Full support for PEP 484-style type hints and the [mypy type checker](https://mypy.readthedocs.io/en/stable/)
- [Pre-generated mappings,](https://github.com/jadchaar/sec-cik-mapper/tree/main/mappings) updated daily, available from GitHub and jsDelivr for use outside of Python
- Support for Python 3.6+

**TWO**

### **QUICK START**

### <span id="page-8-1"></span><span id="page-8-0"></span>**2.1 Installation**

Install and update this package using [pip:](https://pip.pypa.io/en/stable/getting-started/)

```
$ pip install -U sec-cik-mapper
```
# <span id="page-8-2"></span>**2.2 Basic Usage**

### **2.2.1 Stocks**

```
>>> from sec_cik_mapper import StockMapper
>>> from pathlib import Path
# Initialize a stock mapper instance
>>> mapper = StockMapper()
# Get mapping from CIK to tickers
>>> mapper.cik_to_tickers
{'0000320193': {'AAPL'}, '0000789019': {'MSFT'}, '0001652044': {'GOOG', 'GOOGL'}, ...}
# Get mapping from ticker to CIK
>>> mapper.ticker_to_cik
{'AAPL': '0000320193', 'MSFT': '0000789019', 'GOOG': '0001652044', ...}
# Get mapping from CIK to company name
>>> mapper.cik_to_company_name
{'0000320193': 'Apple Inc.', '0000789019': 'Microsoft Corp', '0001652044': 'Alphabet Inc.
\leftrightarrow<sup>'</sup>, ...}
# Get mapping from ticker to company name
>>> mapper.ticker_to_company_name
{'AAPL': 'Apple Inc.', 'MSFT': 'Microsoft Corp', 'GOOG': 'Alphabet Inc.', ...}
# Get mapping from ticker to exchange
>>> mapper.ticker_to_exchange
{'AAPL': 'Nasdaq', 'MSFT': 'Nasdaq', 'GOOG': 'Nasdaq', ...}
```

```
(continued from previous page)
```

```
# Get mapping from exchange to tickers
>>> mapper.exchange_to_tickers
{'Nasdaq': {'CYRN', 'OHPAW', 'SANW', ...}, 'NYSE': {'PLAG', 'TDW-WTB', 'RS', ...}, 'OTC
\rightarrow : {'ZICX', 'LTGJ', 'AVNI', ...}, ...}
# Get mapping from CIK to exchange
>>> mapper.cik_to_exchange
{'0000320193': 'Nasdaq', '0000789019': 'Nasdaq', '0001652044': 'Nasdaq', ...}
# Get mapping from exchange to CIKs
>>> mapper.exchange_to_ciks
{'Nasdaq': {'0000779544', '0001508171', '0001060955', ...}, 'NYSE': {'0000764478',
˓→'0000008818', '0001725057', ...}, 'OTC': {'0001044676', '0001592411', '0001284452', ...
˓→}, ...}
# Save CIK, ticker, exchange, and company name mappings to a CSV file
>>> csv_path = Path("example_mappings.csv")
>>> mapper.save_metadata_to_csv(csv_path)
# Get raw pandas dataframe
>>> mapper.raw_dataframe
           CIK Ticker Name Exchange
0 00000001750 AIR Aar Corp NYSE
1 0000001800 ABT Abbott Laboratories NYSE
2 0000001961 WDDD Worlds Inc OTC
3 0000002098 ACU Acme United Corp NYSE
4 0000002178 AE Adams Resources & Energy, Inc. NYSE
... ... ... ... ...
13167 0001894057 PPYA Papaya Growth Opportunity Corp. I
13168 0001894370 HMAC Hainan Manaslu Acquisition Corp.
13169 0001894630 GHIX Gores Holdings Ix, Inc.
13170 0001897941 GTEN Gores Holdings X, Inc.
13171 0001898416 ALVO Alvotech Lux Holdings S.A.S.
[13172 rows x 4 columns]
```
#### **2.2.2 Mutual Funds**

```
>>> from sec_cik_mapper import MutualFundMapper
>>> from pathlib import Path
# Initialize a mutual fund mapper instance
>>> mapper = MutualFundMapper()
# Get mapping from CIK to tickers
>>> mapper.cik_to_tickers
{'0000002110': {'CRBYX', 'CEFZX', 'CSSRX', ...}, '0000002646': {'IIBPX', 'IPISX', 'IIBTX
˓→', ...}, '0000002663': {'IMSXX', 'VMTXX', 'IVMXX', ...}, ...}
# Get mapping from ticker to CIK
```

```
(continued from previous page)
```

```
>>> mapper.ticker_to_cik
{'LACAX': '0000002110', 'LIACX': '0000002110', 'ACRNX': '0000002110', ...}
# Get mapping from CIK to series ID
>>> mapper.cik_to_series_ids
{'0000002110': {'S000009184', 'S000033622', 'S000009185', ...}, '0000002646': {
˓→'S000008760'}, '0000002663': {'S000008702'}, ...}
# Get mapping from ticker to series ID
>>> mapper.ticker_to_series_id
{'LACAX': 'S000009184', 'LIACX': 'S000009184', 'ACRNX': 'S000009184', ...}
# Get mapping from series ID to CIK
>>> mapper.series_id_to_cik
{'S000009184': '0000002110', 'S000009185': '0000002110', 'S000009186': '0000002110', ...}
# Get mapping from series ID to tickers
>>> mapper.series_id_to_tickers
{'S000009184': {'CEARX', 'CRBYX', 'ACRNX', ...}, 'S000009185': {'ACINX', 'CACRX', 'CAIRX
˓→', ...}, 'S000009186': {'LAUCX', 'LAUAX', 'CUSAX', ...}, ...}
# Get mapping from series ID to class IDs
>>> mapper.series_id_to_class_ids
{'S000009184': {'C000024956', 'C000122737', 'C000024957', ...}, 'S000009185': {
˓→'C000024958', 'C000122739', 'C000097733', ...}, 'S000009186': {'C000024962',
\rightarrow 'C000024964', 'C000122740', ..., ...}
# Get mapping from ticker to class ID
>>> mapper.ticker_to_class_id
{'LACAX': 'C000024954', 'LIACX': 'C000024956', 'ACRNX': 'C000024957', ...}
# Get mapping from CIK to class IDs
>>> mapper.cik_to_class_ids
{'0000002110': {'C000024958', 'C000024969', 'C000024957', ...}, '0000002646': {
˓→'C000023849', 'C000074893', 'C000028785', ...}, '0000002663': {'C000023718',
˓→'C000028786', 'C000076529', ...}, ...}
# Get mapping from class ID to CIK
>>> mapper.class_id_to_cik
{'C000024954': '0000002110', 'C000024956': '0000002110', 'C000024957': '0000002110', ...}
# Get mapping from class ID to ticker
>>> mapper.class_id_to_ticker
{'C000024954': 'LACAX', 'C000024956': 'LIACX', 'C000024957': 'ACRNX', ...}
# Save CIK, ticker, series ID, and class ID mappings to a CSV file
>>> csv_path = Path("mutual_fund_mappings.csv")
>>> mapper.save_metadata_to_csv(csv_path)
# Get raw pandas dataframe
>>> mapper.raw_dataframe
              CIK Ticker Series ID Class ID
```
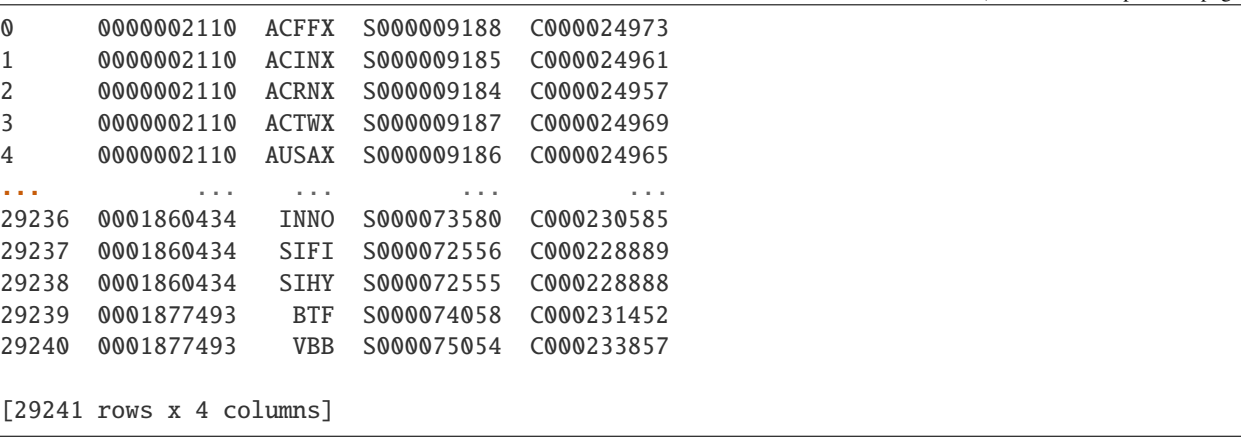

(continued from previous page)

# **THREE**

# **SUPPORTED MAPPINGS**

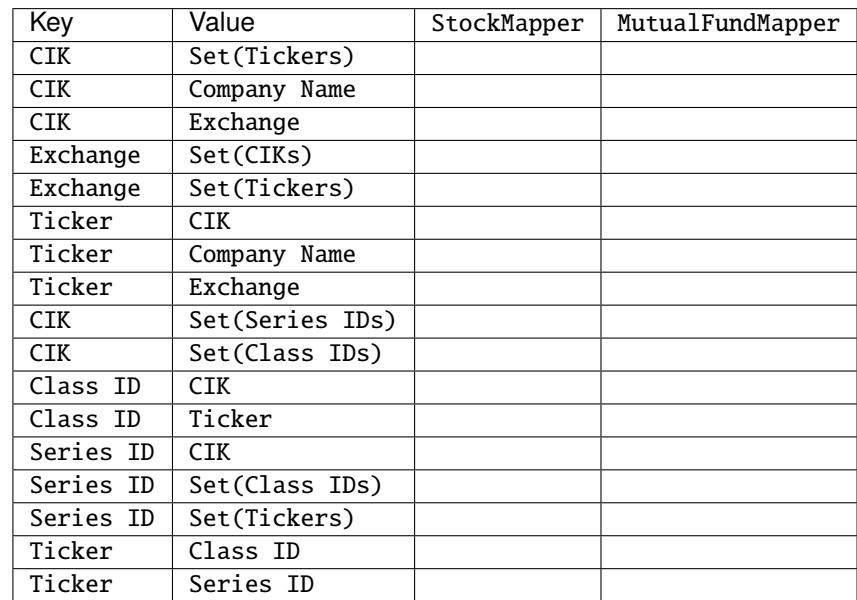

<span id="page-12-0"></span>Mappings can be formed between the following SEC identifiers and metadata:

### **FOUR**

# **PRE-GENERATED MAPPINGS**

<span id="page-14-0"></span>Pre-generated mappings are also available for download and use outside of Python (e.g. manually or via automated scripts/curl requests). These mappings are updated daily via a [fully automated daily CRON job,](https://github.com/jadchaar/sec-cik-mapper/actions/workflows/update_mappings_daily_cron_job.yml) which fetches, transforms, validates, and uploads the latest mapping data from the SEC to GitHub (save location: [sec-cik-mapper/mappings](https://github.com/jadchaar/sec-cik-mapper/tree/main/mappings) · [GitHub\)](https://github.com/jadchaar/sec-cik-mapper/tree/main/mappings). These mappings are available for download and usage from both GitHub and the [jsDelivr CDN.](https://www.jsdelivr.com)

### <span id="page-14-1"></span>**4.1 Example Usage**

Example [curl](https://curl.se/) commands, which download the specified mapping files and saves them to the current working directory:

### **4.1.1 Stocks**

Hosted via GitHub:

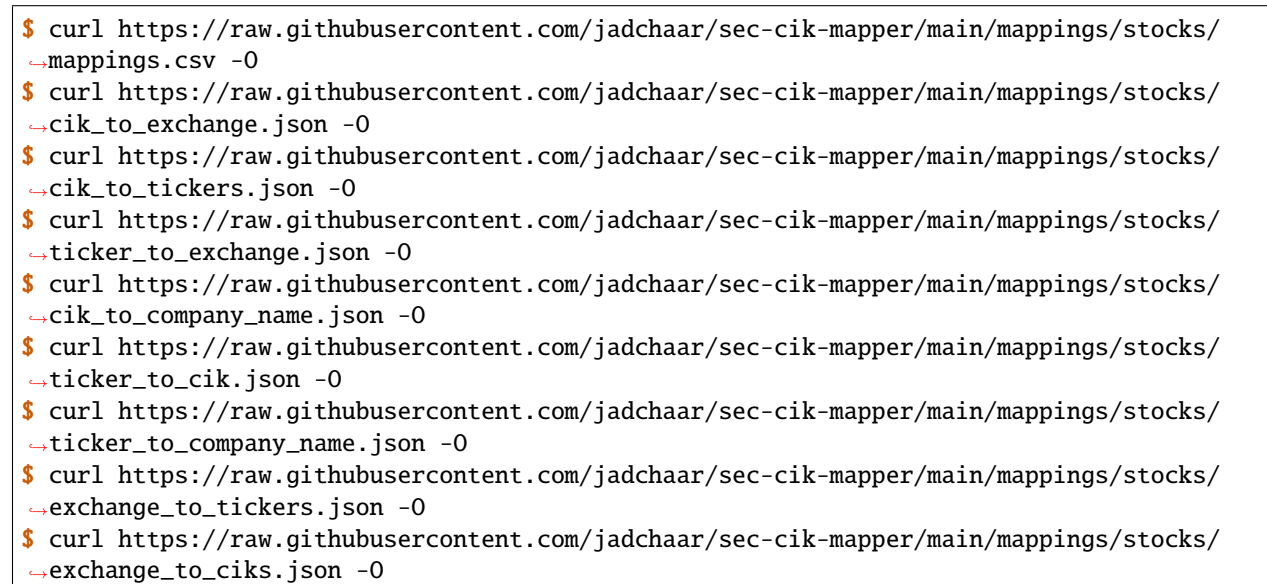

Hosted via jsDelivr CDN:

```
$ curl https://cdn.jsdelivr.net/gh/jadchaar/sec-cik-mapper@main/mappings/stocks/mappings.
˓→csv -O
$ curl https://cdn.jsdelivr.net/gh/jadchaar/sec-cik-mapper@main/mappings/stocks/cik_to_
```

```
˓→exchange.json -O
```
(continued from previous page)

- \$ curl https://cdn.jsdelivr.net/gh/jadchaar/sec-cik-mapper@main/mappings/stocks/cik\_to\_ ˓<sup>→</sup>tickers.json -O
- \$ curl https://cdn.jsdelivr.net/gh/jadchaar/sec-cik-mapper@main/mappings/stocks/ticker\_ ˓<sup>→</sup>to\_exchange.json -O
- \$ curl https://cdn.jsdelivr.net/gh/jadchaar/sec-cik-mapper@main/mappings/stocks/cik\_to\_ ˓<sup>→</sup>company\_name.json -O
- \$ curl https://cdn.jsdelivr.net/gh/jadchaar/sec-cik-mapper@main/mappings/stocks/ticker\_ ˓<sup>→</sup>to\_cik.json -O
- \$ curl https://cdn.jsdelivr.net/gh/jadchaar/sec-cik-mapper@main/mappings/stocks/ticker\_ ˓<sup>→</sup>to\_company\_name.json -O
- \$ curl https://cdn.jsdelivr.net/gh/jadchaar/sec-cik-mapper@main/mappings/stocks/exchange\_ ˓<sup>→</sup>to\_tickers.json -O
- \$ curl https://cdn.jsdelivr.net/gh/jadchaar/sec-cik-mapper@main/mappings/stocks/exchange\_ ˓<sup>→</sup>to\_ciks.json -O

#### **4.1.2 Mutual Funds**

Hosted via GitHub:

- \$ curl https://raw.githubusercontent.com/jadchaar/sec-cik-mapper/main/mappings/mutual\_ ˓<sup>→</sup>funds/ticker\_to\_class\_id.json -O \$ curl https://raw.githubusercontent.com/jadchaar/sec-cik-mapper/main/mappings/mutual\_ ˓<sup>→</sup>funds/series\_id\_to\_class\_ids.json -O \$ curl https://raw.githubusercontent.com/jadchaar/sec-cik-mapper/main/mappings/mutual\_ ˓<sup>→</sup>funds/mappings.csv -O \$ curl https://raw.githubusercontent.com/jadchaar/sec-cik-mapper/main/mappings/mutual\_ ˓<sup>→</sup>funds/cik\_to\_class\_ids.json -O \$ curl https://raw.githubusercontent.com/jadchaar/sec-cik-mapper/main/mappings/mutual\_ ˓<sup>→</sup>funds/cik\_to\_series\_ids.json -O \$ curl https://raw.githubusercontent.com/jadchaar/sec-cik-mapper/main/mappings/mutual\_ ˓<sup>→</sup>funds/series\_id\_to\_cik.json -O \$ curl https://raw.githubusercontent.com/jadchaar/sec-cik-mapper/main/mappings/mutual\_ ˓<sup>→</sup>funds/ticker\_to\_series\_id.json -O \$ curl https://raw.githubusercontent.com/jadchaar/sec-cik-mapper/main/mappings/mutual\_ ˓<sup>→</sup>funds/cik\_to\_tickers.json -O \$ curl https://raw.githubusercontent.com/jadchaar/sec-cik-mapper/main/mappings/mutual\_ ˓<sup>→</sup>funds/class\_id\_to\_cik.json -O \$ curl https://raw.githubusercontent.com/jadchaar/sec-cik-mapper/main/mappings/mutual\_ ˓<sup>→</sup>funds/series\_id\_to\_tickers.json -O \$ curl https://raw.githubusercontent.com/jadchaar/sec-cik-mapper/main/mappings/mutual\_ ˓<sup>→</sup>funds/class\_id\_to\_ticker.json -O \$ curl https://raw.githubusercontent.com/jadchaar/sec-cik-mapper/main/mappings/mutual\_
- ˓<sup>→</sup>funds/ticker\_to\_cik.json -O

Hosted via jsDelivr CDN:

```
$ curl https://cdn.jsdelivr.net/gh/jadchaar/sec-cik-mapper@main/mappings/mutual_funds/
˓→ticker_to_class_id.json -O
```

```
$ curl https://cdn.jsdelivr.net/gh/jadchaar/sec-cik-mapper@main/mappings/mutual_funds/
˓→series_id_to_class_ids.json -O
```

```
$ curl https://cdn.jsdelivr.net/gh/jadchaar/sec-cik-mapper@main/mappings/mutual_funds/
→mappings.csv -0 (continues on next page)
```
(continued from previous page)

```
$ curl https://cdn.jsdelivr.net/gh/jadchaar/sec-cik-mapper@main/mappings/mutual_funds/
˓→cik_to_class_ids.json -O
$ curl https://cdn.jsdelivr.net/gh/jadchaar/sec-cik-mapper@main/mappings/mutual_funds/
˓→cik_to_series_ids.json -O
$ curl https://cdn.jsdelivr.net/gh/jadchaar/sec-cik-mapper@main/mappings/mutual_funds/
˓→series_id_to_cik.json -O
$ curl https://cdn.jsdelivr.net/gh/jadchaar/sec-cik-mapper@main/mappings/mutual_funds/
˓→ticker_to_series_id.json -O
$ curl https://cdn.jsdelivr.net/gh/jadchaar/sec-cik-mapper@main/mappings/mutual_funds/
˓→cik_to_tickers.json -O
$ curl https://cdn.jsdelivr.net/gh/jadchaar/sec-cik-mapper@main/mappings/mutual_funds/
˓→class_id_to_cik.json -O
$ curl https://cdn.jsdelivr.net/gh/jadchaar/sec-cik-mapper@main/mappings/mutual_funds/
˓→series_id_to_tickers.json -O
$ curl https://cdn.jsdelivr.net/gh/jadchaar/sec-cik-mapper@main/mappings/mutual_funds/
˓→class_id_to_ticker.json -O
$ curl https://cdn.jsdelivr.net/gh/jadchaar/sec-cik-mapper@main/mappings/mutual_funds/
˓→ticker_to_cik.json -O
```
# <span id="page-16-0"></span>**4.2 Contributing**

If you encounter a bug or would like to see a new company filing or feature added to **sec-cik-mapper**, please [file an](https://github.com/jadchaar/sec-cik-mapper/issues) [issue](https://github.com/jadchaar/sec-cik-mapper/issues) or [submit a pull request.](https://help.github.com/en/articles/creating-a-pull-request)

# <span id="page-16-1"></span>**4.3 Documentation**

For full documentation, please visit [sec-cik-mapper.readthedocs.io.](https://sec-cik-mapper.readthedocs.io)

### **FIVE**

### **API GUIDE**

### <span id="page-18-3"></span><span id="page-18-1"></span><span id="page-18-0"></span>**5.1 StockMapper**

Provides a [StockMapper](#page-18-2) class for mapping CIKs, tickers, exchanges, and company names.

#### <span id="page-18-2"></span>class sec\_cik\_mapper.StockMapper.StockMapper

A [StockMapper](#page-18-2) object.

Usage:

```
>>> from sec_cik_mapper import StockMapper
>>> stock_mapper = StockMapper()
```
#### save\_metadata\_to\_csv(*path*)

Save stock mapping metadata (CIK, ticker, exchange, and company name) or mutual fund mapping metadata (CIK, ticker, series ID, class ID) from SEC to CSV.

Usage:

```
>>> from sec_cik_mapper import StockMapper, MutualFundMapper
>>> from pathlib import Path
>>> stock_mapper = StockMapper()
>>> mutual_fund_mapper = MutualFundMapper()
>>> csv_path = Path("cik_mapping.csv")
# Save full CIK, ticker, exchange, and company name mapping to a CSV file
>>> stock_mapper.save_metadata_to_csv(csv_path)
# Save full CIK, ticker, series ID, and class ID mapping to a CSV file
>>> mutual_fund_mapper.save_metadata_to_csv(csv_path)
```
#### **Return type** None

```
property cik_to_company_name: Dict[str, str]
```
Get CIK to company name mapping.

Usage:

```
>>> from sec_cik_mapper import StockMapper
>>> stock_mapper = StockMapper()
>>> stock_mapper.cik_to_company_name
{'0000320193': 'Apple Inc.', '0000789019': 'Microsoft Corp', ...}
```
**Return type** Dict[str, str]

```
property cik_to_exchange: Dict[str, str]
```
Get CIK to exchange mapping.

Usage:

```
>>> from sec_cik_mapper import StockMapper
>>> stock_mapper = StockMapper()
>>> stock_mapper.cik_to_exchange
{'0000320193': 'Nasdaq', '0000789019': 'Nasdaq', '0001652044': 'Nasdaq', ...}
```
**Return type** Dict[str, str]

```
property cik_to_tickers: Dict[str, Set[str]]
```
Get CIK to tickers mapping.

Usage:

```
>>> from sec_cik_mapper import MutualFundMapper, StockMapper
>>> stock_mapper = StockMapper()
>>> mutual_fund_mapper = MutualFundMapper()
>>> stock_mapper.cik_to_tickers
{'0000320193': {'AAPL'}, '0001652044': {'GOOG', 'GOOGL'}, ...}
>>> mutual_fund_mapper.cik_to_tickers
{'0000002110': {'CRBYX', 'CEFZX', ...}, '0000002646': {'IIBPX', 'IPISX', ...}, .
\leftrightarrow..}
```
**Return type** Dict[str, Set[str]]

```
property exchange_to_ciks: Dict[str, Set[str]]
```
Get exchange to CIKs mapping.

Usage:

```
>>> from sec_cik_mapper import StockMapper
>>> stock_mapper = StockMapper()
>>> stock_mapper.exchange_to_ciks
{'Nasdaq': {'0000779544', ...}, 'NYSE': {'0000764478', ...}, ...}
```
**Return type** Dict[str, Set[str]]

```
property exchange_to_tickers: Dict[str, Set[str]]
```
Get exchange to tickers mapping.

Usage:

```
>>> from sec_cik_mapper import StockMapper
>>> stock_mapper = StockMapper()
>>> stock_mapper.exchange_to_tickers
{'Nasdaq': {'CYRN', 'OHPAW', ...}, 'NYSE': {'PLAG', 'TDW-WTB', ...}, ...}
```
**Return type** Dict[str, Set[str]]

```
property raw_dataframe: pandas.core.frame.DataFrame
```
Get raw pandas dataframe.

<span id="page-20-0"></span>Usage:

```
>>> from sec_cik_mapper import MutualFundMapper, StockMapper
>>> stock_mapper = StockMapper()
>>> mutual_fund_mapper = MutualFundMapper()
>>> stock_mapper.raw_dataframe
         CIK Ticker Name Exchange
0 0000320193 AAPL Apple Inc. Nasdaq
1 0000789019 MSFT Microsoft Corp Nasdaq
2 0001652044 GOOG Alphabet Inc. Nasdaq
3 0001018724 AMZN Amazon Com Inc Nasdaq
4 0001318605 TSLA Tesla, Inc. Nasdaq
... ... ... ... ...
13184 0001866816 OLITU Omnilit Acquisition Corp. Nasdaq
13185 0001870778 OHAAU Opy Acquisition Corp. I Nasdaq
13186 0001873324 PEPLW Pepperlime Health Acquisition Corp Nasdaq
13187 0001877557 WEL-UN Integrated Wellness Acquisition Corp NYSE
13188 0001877787 ZGN-WT Ermenegildo Zegna Holditalia S.P.A. NYSE
[13189 rows x 4 columns]
>>> mutual_fund_mapper.raw_dataframe
            CIK Ticker Series ID Class ID
0 0000002110 LACAX S000009184 C000024954
1 0000002110 LIACX S000009184 C000024956
2 0000002110 ACRNX S000009184 C000024957
3 0000002110 CEARX S000009184 C000122735
4 0000002110 CRBRX S000009184 C000122736
... ... ... ... ...
29237 0001860434 SIHY S000072555 C000228888
29238 0001860434 SIFI S000072556 C000228889
29239 0001860434 INNO S000073580 C000230585
29240 0001877493 BTF S000074058 C000231452
29241 0001877493 VBB S000075054 C000233857
[29242 rows x 4 columns]
```
**Return type** DataFrame

```
property ticker_to_cik: Dict[str, str]
```
Get ticker to CIK mapping.

Usage:

```
>>> from sec_cik_mapper import MutualFundMapper, StockMapper
>>> stock_mapper = StockMapper()
>>> mutual_fund_mapper = MutualFundMapper()
>>> stock_mapper.ticker_to_cik
{'AAPL': '0000320193', 'MSFT': '0000789019', 'GOOG': '0001652044', ...}
>>> mutual_fund_mapper.ticker_to_cik
{'LACAX': '0000002110', 'LIACX': '0000002110', 'ACRNX': '0000002110', ...}
```
**Return type** Dict[str, str]

#### <span id="page-21-2"></span>property ticker\_to\_company\_name: Dict[str, str]

Get ticker to company name mapping.

Usage:

```
>>> from sec_cik_mapper import StockMapper
>>> stock_mapper = StockMapper()
>>> stock_mapper.ticker_to_company_name
{'AAPL': 'Apple Inc.', 'MSFT': 'Microsoft Corp', 'GOOG': 'Alphabet Inc.', ...}
```
**Return type** Dict[str, str]

```
property ticker_to_exchange: Dict[str, str]
```
Get ticker to exchange mapping.

Usage:

```
>>> from sec_cik_mapper import StockMapper
>>> stock_mapper = StockMapper()
>>> stock_mapper.ticker_to_exchange
{'AAPL': 'Nasdaq', 'MSFT': 'Nasdaq', 'GOOG': 'Nasdaq', ...}
```
**Return type** Dict[str, str]

### <span id="page-21-0"></span>**5.2 MutualFundMapper**

Provides a [MutualFundMapper](#page-21-1) class for mapping CIKs, tickers, series IDs, and class IDs.

<span id="page-21-1"></span>class sec\_cik\_mapper.MutualFundMapper.MutualFundMapper A [MutualFundMapper](#page-21-1) object.

Usage:

```
>>> from sec_cik_mapper import MutualFundMapper
>>> mutual_fund_mapper = MutualFundMapper()
```
#### save\_metadata\_to\_csv(*path*)

Save stock mapping metadata (CIK, ticker, exchange, and company name) or mutual fund mapping metadata (CIK, ticker, series ID, class ID) from SEC to CSV.

Usage:

```
>>> from sec_cik_mapper import StockMapper, MutualFundMapper
>>> from pathlib import Path
>>> stock_mapper = StockMapper()
>>> mutual_fund_mapper = MutualFundMapper()
>>> csv_path = Path("cik_mapping.csv")
# Save full CIK, ticker, exchange, and company name mapping to a CSV file
>>> stock_mapper.save_metadata_to_csv(csv_path)
# Save full CIK, ticker, series ID, and class ID mapping to a CSV file
>>> mutual_fund_mapper.save_metadata_to_csv(csv_path)
```
**Return type** None

```
property cik_to_class_ids: Dict[str, Set[str]]
    Get CIK to class IDs mapping.
```
Usage:

```
>>> from sec_cik_mapper import MutualFundMapper
>>> mutual_fund_mapper = MutualFundMapper()
>>> mutual_fund_mapper.cik_to_class_ids
{^{\{10000002110\}}}: {'C000024958', ...}, '0000002646': {^{\{1C000023849', ...}}, ...}
```
**Return type** Dict[str, Set[str]]

```
property cik_to_series_ids: Dict[str, Set[str]]
```
Get CIK to series ID mapping.

Usage:

```
>>> from sec_cik_mapper import MutualFundMapper
>>> mutual_fund_mapper = MutualFundMapper()
>>> mutual_fund_mapper.cik_to_series_ids
{'0000002110': {'S000009184', 'S000033622', ...}, '0000002646': {'S000008760'},␣
\leftrightarrow \dots}
```
**Return type** Dict[str, Set[str]]

```
property cik_to_tickers: Dict[str, Set[str]]
```
Get CIK to tickers mapping.

Usage:

```
>>> from sec_cik_mapper import MutualFundMapper, StockMapper
>>> stock_mapper = StockMapper()
>>> mutual_fund_mapper = MutualFundMapper()
>>> stock_mapper.cik_to_tickers
{'0000320193': {'AAPL'}, '0001652044': {'GOOG', 'GOOGL'}, ...}
>>> mutual_fund_mapper.cik_to_tickers
{'0000002110': {'CRBYX', 'CEFZX', ...}, '0000002646': {'IIBPX', 'IPISX', ...}, .
\leftrightarrow..}
```
**Return type** Dict[str, Set[str]]

```
property class_id_to_cik: Dict[str, str]
```
Get class ID to CIK mapping.

Usage:

```
>>> from sec_cik_mapper import MutualFundMapper
>>> mutual_fund_mapper = MutualFundMapper()
>>> mutual_fund_mapper.class_id_to_cik
{'C000024954': '0000002110', 'C000024956': '0000002110', ...}
```
**Return type** Dict[str, str]

#### <span id="page-23-0"></span>property class\_id\_to\_ticker: Dict[str, str]

Get class ID to ticker mapping.

Usage:

```
>>> from sec_cik_mapper import MutualFundMapper
>>> mutual_fund_mapper = MutualFundMapper()
>>> mutual_fund_mapper.class_id_to_ticker
{'C000024954': 'LACAX', 'C000024956': 'LIACX', 'C000024957': 'ACRNX', ...}
```
**Return type** Dict[str, str]

#### property raw\_dataframe: pandas.core.frame.DataFrame

Get raw pandas dataframe.

Usage:

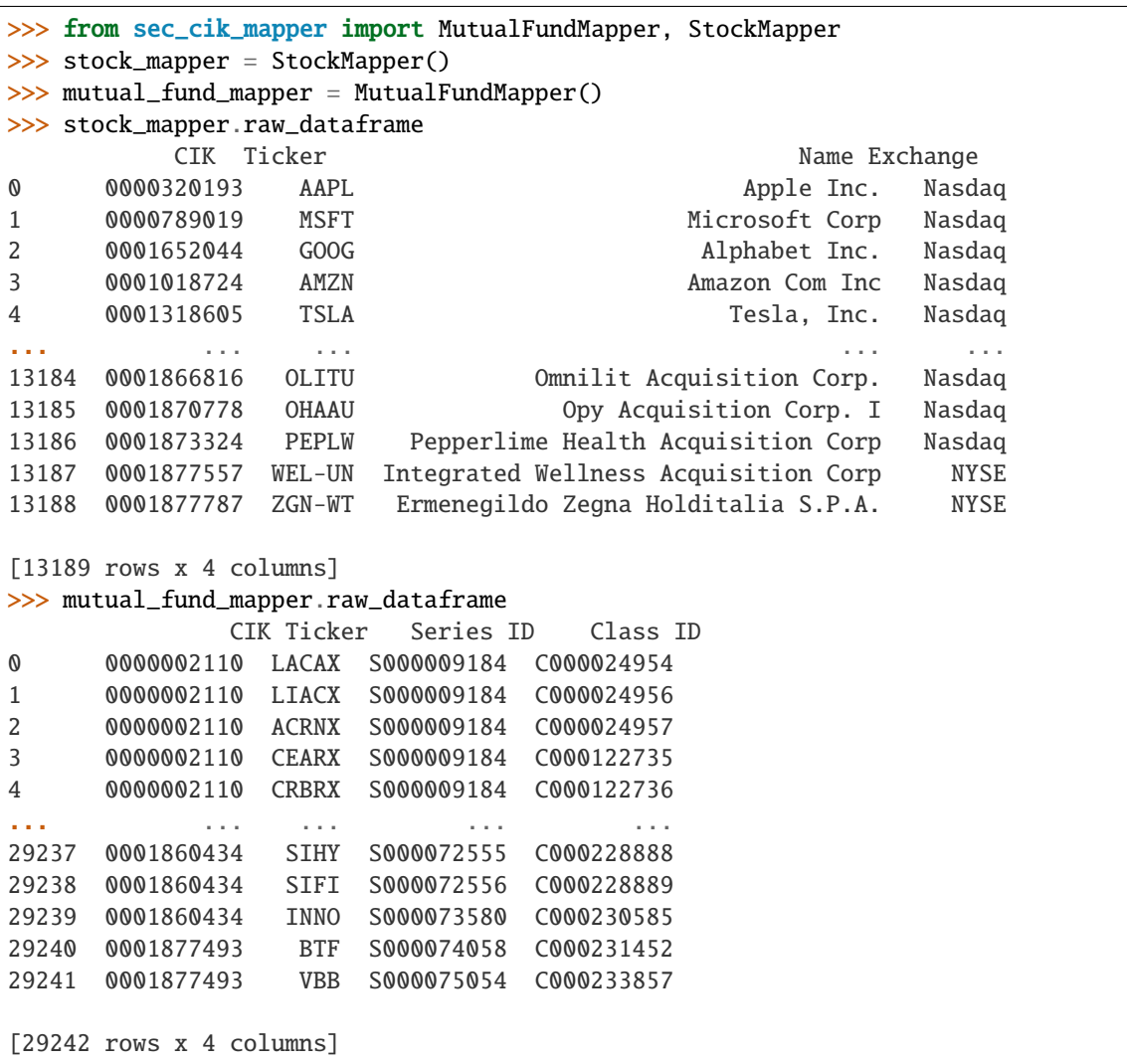

**Return type** DataFrame

```
property series_id_to_cik: Dict[str, str]
    Get series ID to CIK mapping.
```
Usage:

```
>>> from sec_cik_mapper import MutualFundMapper
>>> mutual_fund_mapper = MutualFundMapper()
>>> mutual_fund_mapper.series_id_to_cik
{'S000009184': '0000002110', 'S000009185': '0000002110', ...}
```
**Return type** Dict[str, str]

```
property series_id_to_class_ids: Dict[str, Set[str]]
```
Get series ID to class IDs mapping.

Usage:

```
>>> from sec_cik_mapper import MutualFundMapper
>>> mutual_fund_mapper = MutualFundMapper()
>>> mutual_fund_mapper.series_id_to_class_ids
{'S000009184': {'C000024956', ...}, 'S000009185': {'C000024958', ...}, ...}
```
**Return type** Dict[str, Set[str]]

#### property series\_id\_to\_tickers: Dict[str, Set[str]]

Get series ID to tickers mapping.

Usage:

```
>>> from sec_cik_mapper import MutualFundMapper
>>> mutual_fund_mapper = MutualFundMapper()
>>> mutual_fund_mapper.series_id_to_tickers
{'S000009184': {'CEARX', 'CRBYX', ...}, 'S000009185': {'ACINX', 'CACRX', ...}, .
\rightarrow..}
```
**Return type** Dict[str, Set[str]]

```
property ticker_to_cik: Dict[str, str]
```
Get ticker to CIK mapping.

Usage:

```
>>> from sec_cik_mapper import MutualFundMapper, StockMapper
>>> stock_mapper = StockMapper()
>>> mutual_fund_mapper = MutualFundMapper()
>>> stock_mapper.ticker_to_cik
{'AAPL': '0000320193', 'MSFT': '0000789019', 'GOOG': '0001652044', ...}
>>> mutual_fund_mapper.ticker_to_cik
{'LACAX': '0000002110', 'LIACX': '0000002110', 'ACRNX': '0000002110', ...}
```
**Return type** Dict[str, str]

```
property ticker_to_class_id: Dict[str, str]
```
Get ticker to class ID mapping.

<span id="page-25-0"></span>Usage:

```
>>> from sec_cik_mapper import MutualFundMapper
>>> mutual_fund_mapper = MutualFundMapper()
>>> mutual_fund_mapper.ticker_to_class_id
{'LACAX': 'C000024954', 'LIACX': 'C000024956', 'ACRNX': 'C000024957', ...}
```
**Return type** Dict[str, str]

```
property ticker_to_series_id: Dict[str, str]
```
Get ticker to series ID mapping.

Usage:

```
>>> from sec_cik_mapper import MutualFundMapper
>>> mutual_fund_mapper = MutualFundMapper()
>>> mutual_fund_mapper.ticker_to_series_id
{'LACAX': 'S000009184', 'LIACX': 'S000009184', 'ACRNX': 'S000009184', ...}
```
**Return type** Dict[str, str]

# **PYTHON MODULE INDEX**

<span id="page-26-0"></span>s

sec\_cik\_mapper.MutualFundMapper, [18](#page-21-0) sec\_cik\_mapper.StockMapper, [15](#page-18-1)

# **INDEX**

<span id="page-28-0"></span>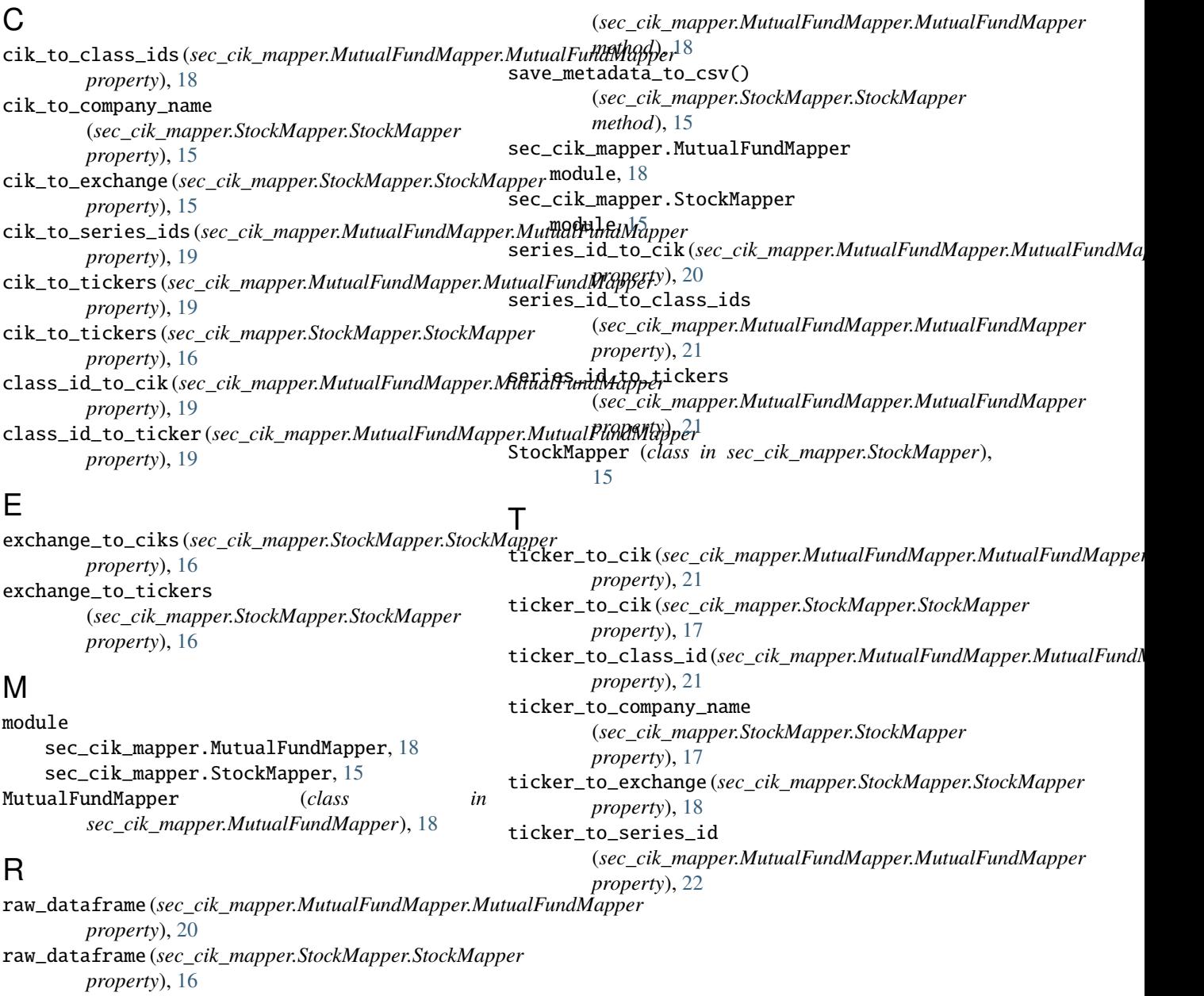

# S

save\_metadata\_to\_csv()